## DOWNLOAD

Us Cutter Mh 871 Mk2 Driver For Mac

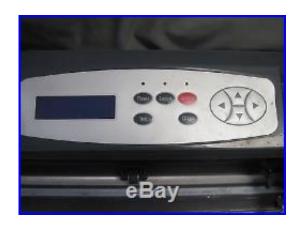

Us Cutter Mh 871 Mk2 Driver For Mac

# DOWNLOAD

1/3

CuttersMK1 DriverMK2 DriverMK1 ManualStand GuideFeed Roller RepairMK2 Motherboard ReplacementMH Vinyl Cutter - Carriage will not stop moving to the right/hits the right wall MH Vinyl Cutter - Cutter is cutting erratically Replacing the MH MK2 Motherboard.

- 1. cutter driver
- 2. cutter driver download
- 3. roland cutter drivers

Don't know what you're looking for? If you feel lost, maybe you should visit your vinyl cutter setup page If you have any questions feel free to submit a ticket.. Find the USCutter software, drivers, plugins and guides you need to set up your vinyl cutter.

## cutter driver

cutter driver, cutter driver medtronic, cutter driver download, uscutter drivers, roland cutter drivers, 721pe vinyl cutter driver, star tsp100 cutter driver, pixmax vinyl cutter drivers, summa cutter drivers, vinyl cutter drivers, driver cutter plotter download, vinyl cutter drivers windows 10, pixmax cutter drivers <u>Unduh Lagu Dj Closer Despacito Remix Acik</u>

Find the USCutter software, drivers, plugins and guides you need to set up your vinyl cutter.. The Support page only shows up to Windows 8 Im at a total loss Feeling like i got Burned by Amazon right now.. DriverManualDriverManualCarriage CalibrationDriverManualCarriage CalibrationDriverManualContour Cutting w/ FlexiDriverManualMotherboard ReplacementZenCut Black Driver (32-bit)ZenCut Black Driver (64-bit)ZenCut Green Driver (32-bit)ZenCut Green Driver (64-bit)ZenCut Black ManualZenCut Green ManualLever ReplacementRegisdivation Mark TemplatesAAS - 32bitAAS - 64bit What cutting software can I use with my cutter? What software is included with the cutter? I purchased my software a long time ago and have lost the software CD; How do I add Roland Cut Studio to CorelDRAW? What program can I use to convert a EPS file to something I can cut on my vinyl cutter? Installing the USCutter MH in Flexi 10. Deutschland Spielt Keygen For Mac

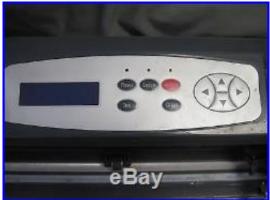

Barbie Secret Agent Video Game

### cutter driver download

### Rca 10 Tablet User Manual

Don't know what you're looking for?If you feel lost, maybe you should visit your vinyl cutter setup page If you have any questions feel free to submit a ticket.. Find the USCutter software, drivers, plugins and guides you need to set up your vinyl cutter. تحميل العاب سيارات محانا للكمبيوتر

### roland cutter drivers

## Muat Turun Borang Be 2017 Download Hd Download

CuttersFeb 11, 2016 Windows 10, MH 871-mk2, usb cable Ive been at this for 7 hours, most of these links are dead.. In this video we show USING A US CUTTER VINYL PLOTTER ON A MAC It has been said that a US cutter MH series is not compatible with mac macbook apple or ios c.. It clearly stated this was supported 34' MH Vinyl Cutter & Stand w/ Design & Cut Software It all starts with a vision and a vinyl cutter and the USCutter MH-Series are the best value vinyl cutters available anywhere! The MH vinyl cutter is your gateway to a world of possibilities you can create with vinyl: from window graphics, to paint mask stencils, to decals, banners, and signs.. Driver (32-bit)Driver (64-bit)Silhouette ManualCameo ManualSilhouette Studio ManualDriver (32-bit)Driver (64-bit)CE5000 Plotter Condivoller DriverFC8000 Plotter Condivoller DriverRobo Master ProCE5000 ManualCE5000 Quick Start GuideFC8000 ManualFC8000 Quick Start GuideFC8000 Plotter Condivoller Manual Cutting Master 2 (Win)Cutting Master 2 (Mac)Stika Driver (Win 95/98/ME)Stika Driver (Win 2K/XP)Stika Driver (Win Vista 32-bit)Stika Driver (Win 7 32-bit)Stika Driver (Win Vista/7 64-bit)Stika Driver (Win 8 32-bit)Stika Driver (Win 8 64-bit)GX-24/Pro Driver (Win 95)GX-24/Pro Driver (Win 98)GX-24/Pro Driver (Win ME)GX-24/Pro Driver (Win ME)GX-24/Pro (Win ME)GX-24/Pro (Win ME)GX-24/Pro (Win ME)GX-24/Pro (Win ME)GX-24/Pro (Win ME)GX-24/Pro (Win ME)GX-24/ 2K/XP)GX-24/Pro Driver (Win Vista 32-bitGX-24/Pro Driver (Win Vista 64-bit)GX-24/Pro Driver (Win 7 32-bit)GX-24/Pro Driver (Win 7 64-bit)GX-24/Pro Driver (Win 8 32-bit)GX-24/Pro Driver (Win 8 64-bit)Stika ManualStika Manual (Mac)Cut Studio ManualWin 7 Driver Installation GuideGX-24 Manual GX-24 Condivol Panel FlowChartGX-PRO ManualGX-PRO Stand GuideGX-Pro Catch Basket GuideGX-PRO Media Hanger Guide Driver Setup GuidesWindows XPWindows VistaWindows 7Mac OSXWindows XPWindows VistaWindows 7Mac OSXWindows XPWindows VistaWindows 7Mac OSXWindows XPWindows VistaWindows 7Mac OSXWindows XPWindows VistaWindows 7Mac OSXWindows XPWindows VistaWindows 7Mac OSXWindows XPWindows VistaWindows 7Mac OSXSoftware.. For this example, the file was saved to the Desktop STEP 3: The following screen is a Security Warning, press Run.. In this video we show USING A US CUTTER VINYL PLOTTER ON A MAC It has been said that a US cutter MH series is not compatible with mac macbook apple or ios c. 773a7aa168 P2P Posse download free

773a7aa168

کے اگ یہ نامج V5 Files My Recover

3/3